# Web Services & Asynchronous Programming

CS 475, Spring 2018 Concurrent & Distributed Systems

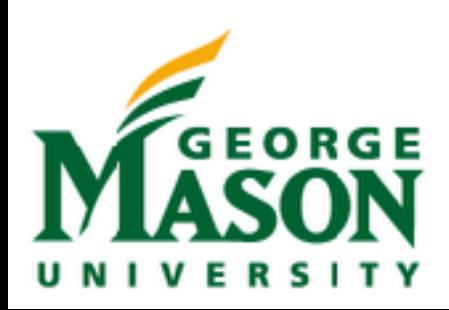

#### HW2 Discussion

HW2 Submissions per day, as of Wed Feb 21 11:31:42 2018

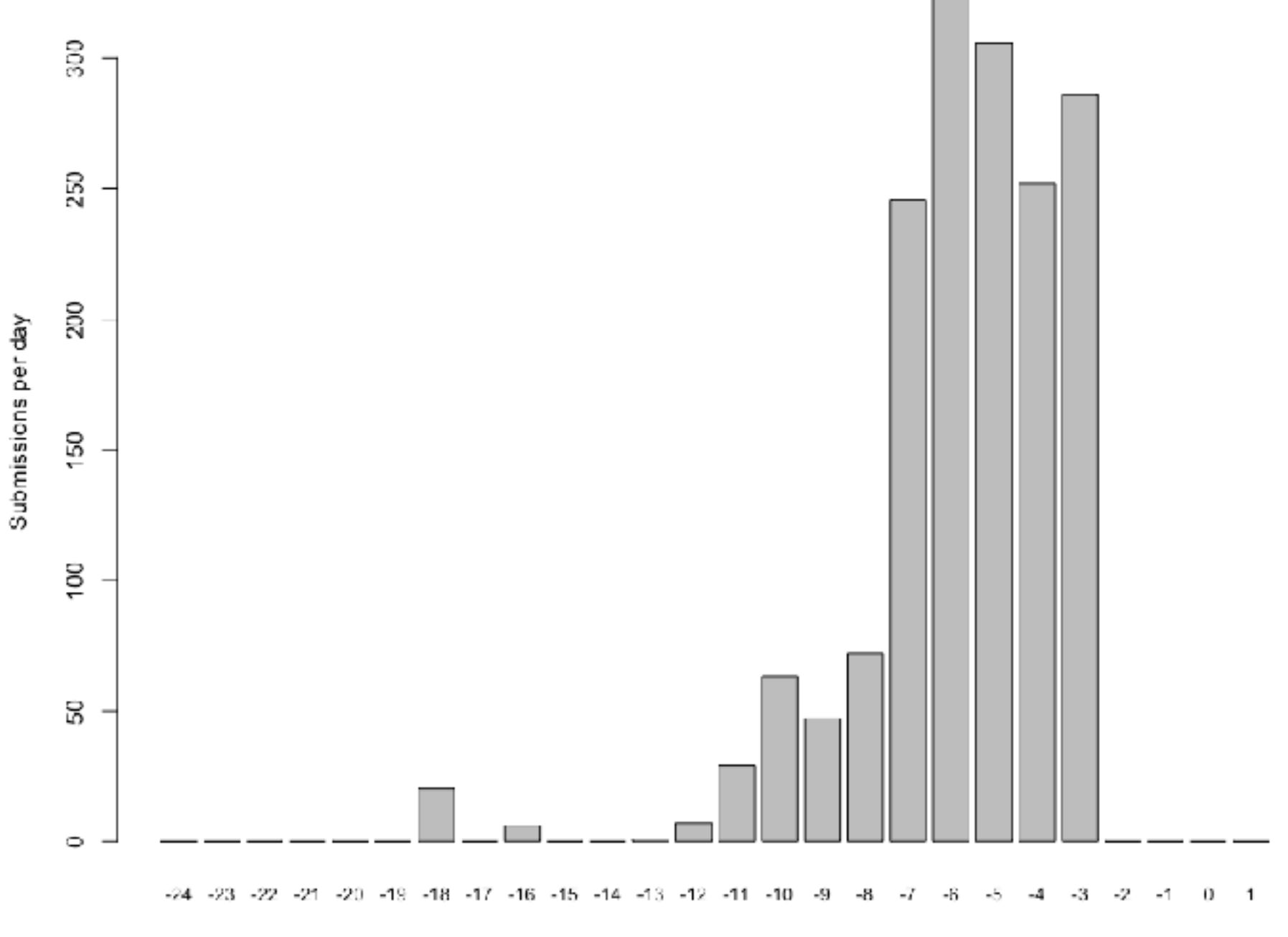

Days until assignment is due

#### HW2 Discussion

#### HW2 Submissions per-student, as of Wed Feb 21 11:32:11 2018

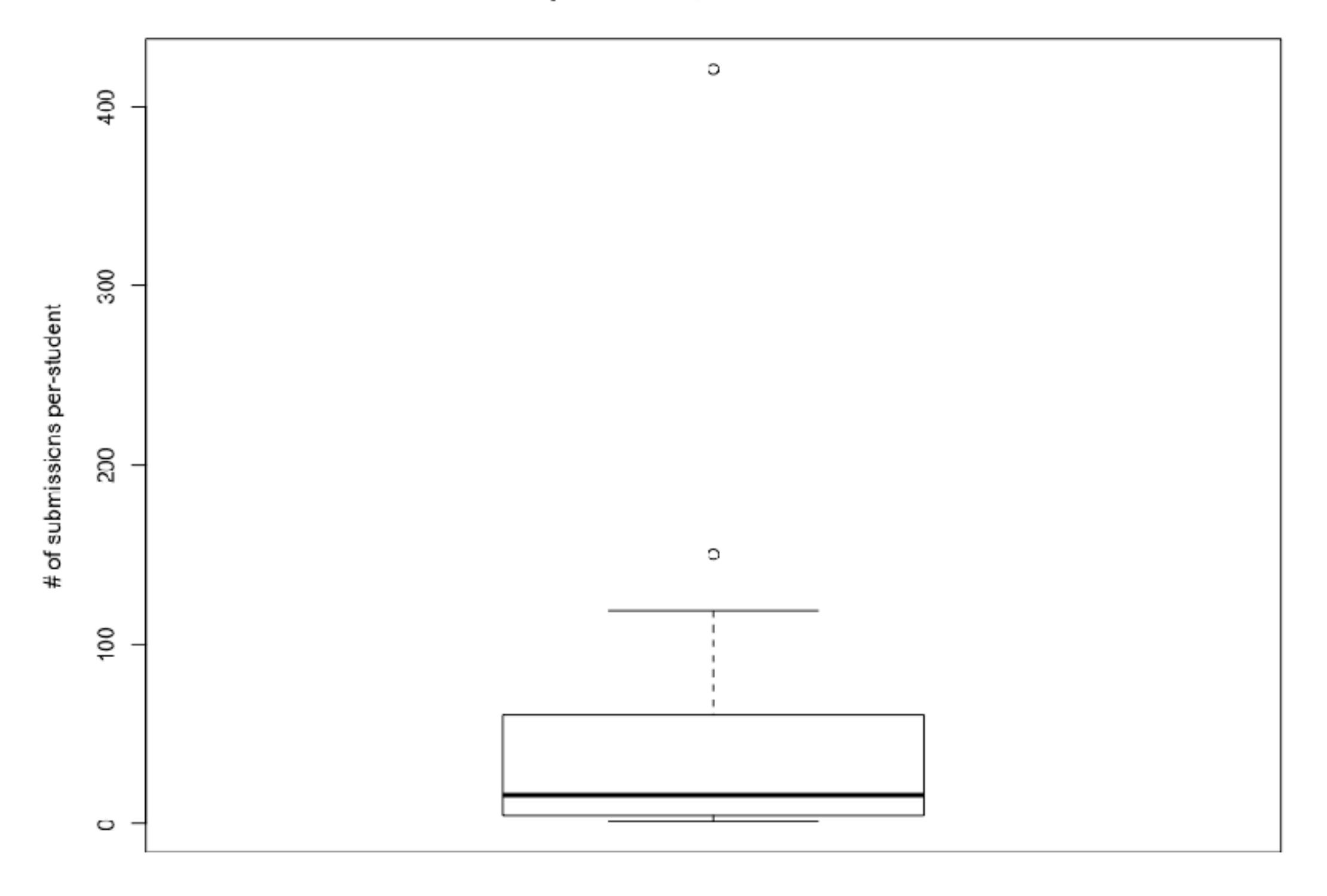

#### Review: Remote Procedure Calls

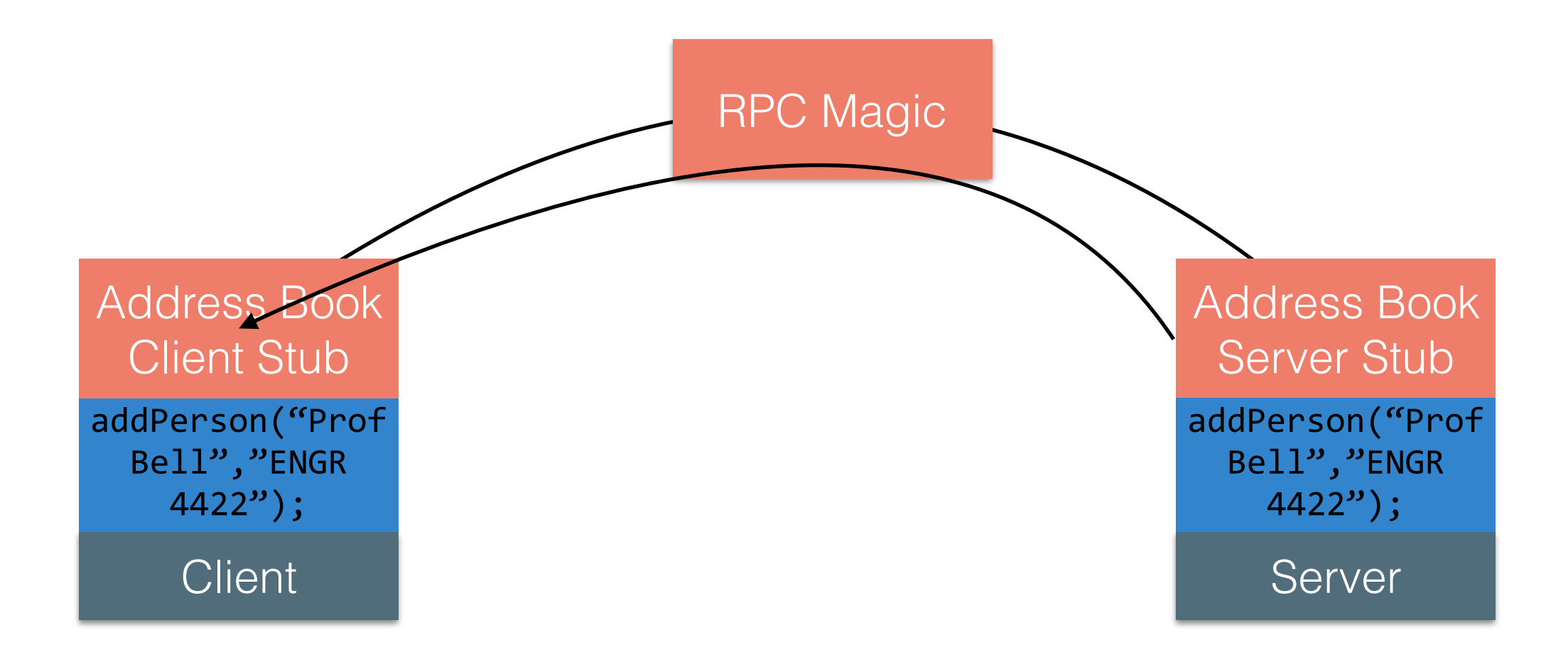

#### Review: Shared Fate

- Two methods/threads/processes running on the same computer generally have **shared fate**
- **They will either both crash, or neither will crash**

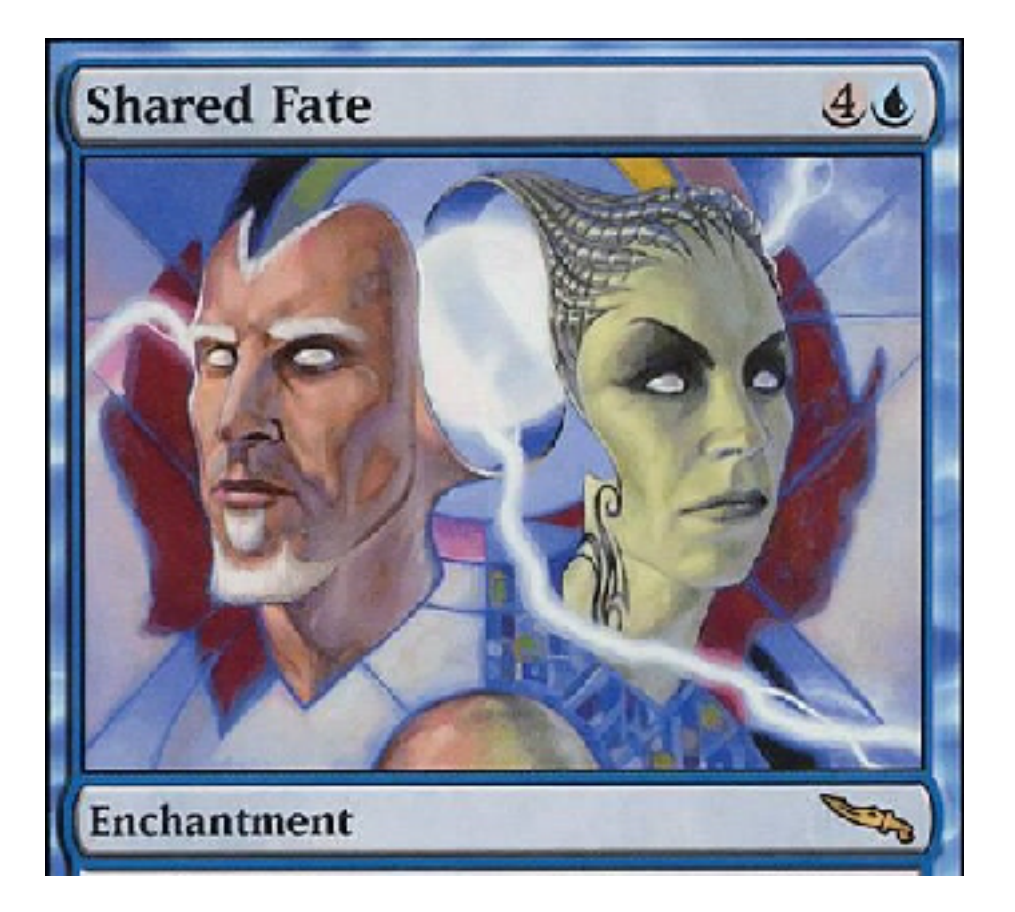

## Review: Split Brain

- When two machines in a distributed system can't talk to each other, they might start believing different things
- Two sides can not reconcile view of world because they can't talk to each other
- We call this a **split brain** problem

### Review: RPC

- Procedure calls
	- Simple way to pass control and data
	- Elegant transparent way to distribute application
	- Not only way...
- Hard to provide true transparency
	- Failures
	- Performance
	- Memory access
	- Etc.
- How to deal with hard problem: give up and let programmer deal with it

#### Announcements

- HW3 is out!
	- [http://www.jonbell.net/gmu-cs-475-spring-2018/](http://www.jonbell.net/gmu-cs-475-spring-2018/homework-3/) [homework-3/](http://www.jonbell.net/gmu-cs-475-spring-2018/homework-3/)
	- Handout will be posted Friday
- Today: Web Services
	- FYI XML/RPC + SOAP
	- (For real) REST

#### Announcements

- FYI What are you doing next year?
	- Not graduating yet: You've almost reached the end of the line for classes - Research?
	- Graduating: Consider the opportunity to graduate again?
		- Great new-ish program at GMU:
			- Do you have a GPA of 3.30?
			- You are pretty much guaranteed to be admitted to MS-CS!

### RPC on the Web

- How do we do RPC on the web?
- Challenges for scaling up (more clients) and out (heterogeneous clients)
	- Need to get beyond RMI (it's Java only)
	- How do we find API endpoints?
	- How do we format requests?
	- How do we encode data?

## Web Services

- At a high level: any application that invokes computation via the Web
- Several standards:
	- XML/RPC
	- SOAP
	- REST
- All are implemented over HTTP as a communication protocol

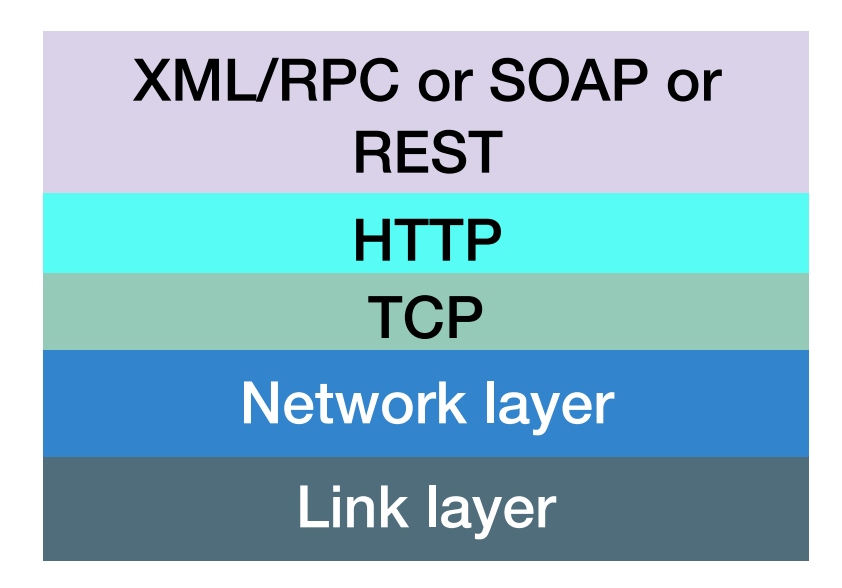

#### XML (Extensible Markup Language)

- For a long time, the standard solution for describing information exchange in heterogeneous systems
- XML documents have elements, and elements are demarcated with tags

```
<AccountList>
<Account> 729-1269-4785 </Account>
<Account type="checking"> 729-1269-4785 </ Account>
</AccountList>
```
- **Markup language** like HTML but not simply for displaying pages
	- Can be read by programs and interpreted in an application-specific way

#### JSON (JavaScript Object Notation)

- XML is a markup language, with a schema
- JSON is instead a **data interchange format**
- Only specifies how to represent objects as strings

```
{
    "accounts": [{
                 "id": "729-1269-4785"
                 }, {
                 "id": "729-1269-4785",
               "type": "checking"
 }]
}
```
- Less verbose than XML
	- Less bytes to send the same data
	- Usually faster to parse

## XML/RPC

- A specification for generic RPC, using XML as an interchange format <?xml version="1.0"?> <methodCall> <methodName>SumAndDifference</methodName> <params> <param><value><i4>40</i4></value></param> <param><value><i4>10</i4></value></param> </params> </methodCall>
- Recall XML is a markup language tags and parameters
- Protocols (like in this case, XML/RPC) define what tags mean (e.g. methodCall)

## XML/RPC

- Very simple specification
	- <http://xmlrpc.scripting.com/spec.html>(it's ~ 2 pages)
- Does not have a standard way to specify interfaces or generate stubs
	- Compare to: RMI @Remote interfaces
- No standard for extending protocol, adding authentication, sessions, etc

## SOAP

- Written in XML
- Extension to XML-RPC
- Defines mechanism to pass commands and parameters for RPC (like XML-RPC)
- Also defines standard for describing the services and interfaces (WSDL, or Web Service Definition Language)
- WSDL can be used to automatically generate stubs for client/server

## WSDL

- Written in XML
- Defines a web services:
	- Operations offered by the service (what)
	- Mechanisms to access the service (how)
	- Location of the service (where)

<definitions name="MyService"> <types>data types used</types> <message>parameters used</message> <portType>set of operations performed</portType> <binding>communication protocols and data formats used</binding> <service>set of ports to service provider endpoints</service> </definitions>

## SOAP

- SOAP protocol defines how RPC are sent over a network
	- WSDL defines how a given service uses SOAP
- SOAP packs messages into an envelope with a header and body
- Envelope abstraction allows SOAP extensions to do more stuff (authentication, etc)

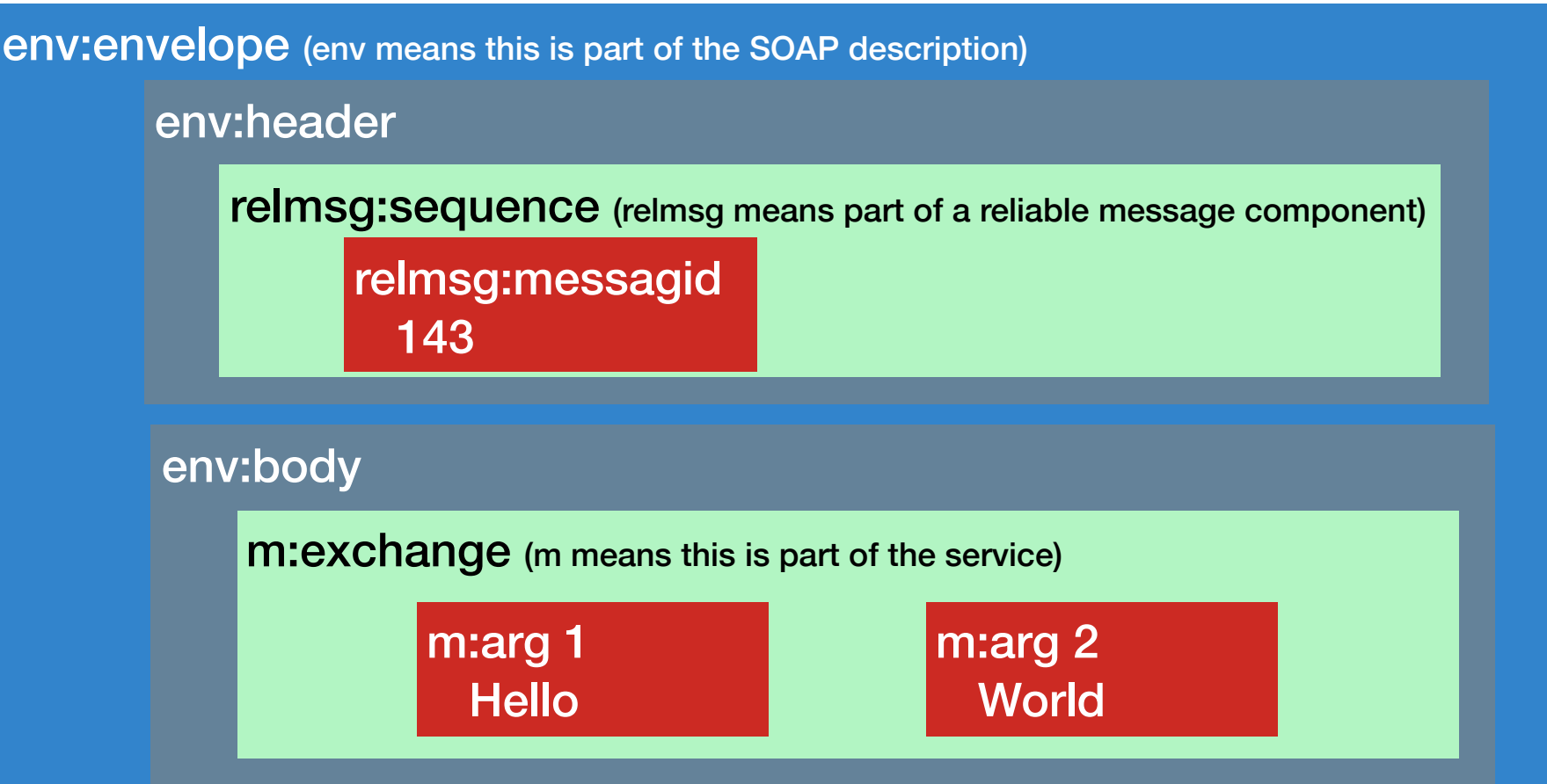

# **Web Services Standards Overview**

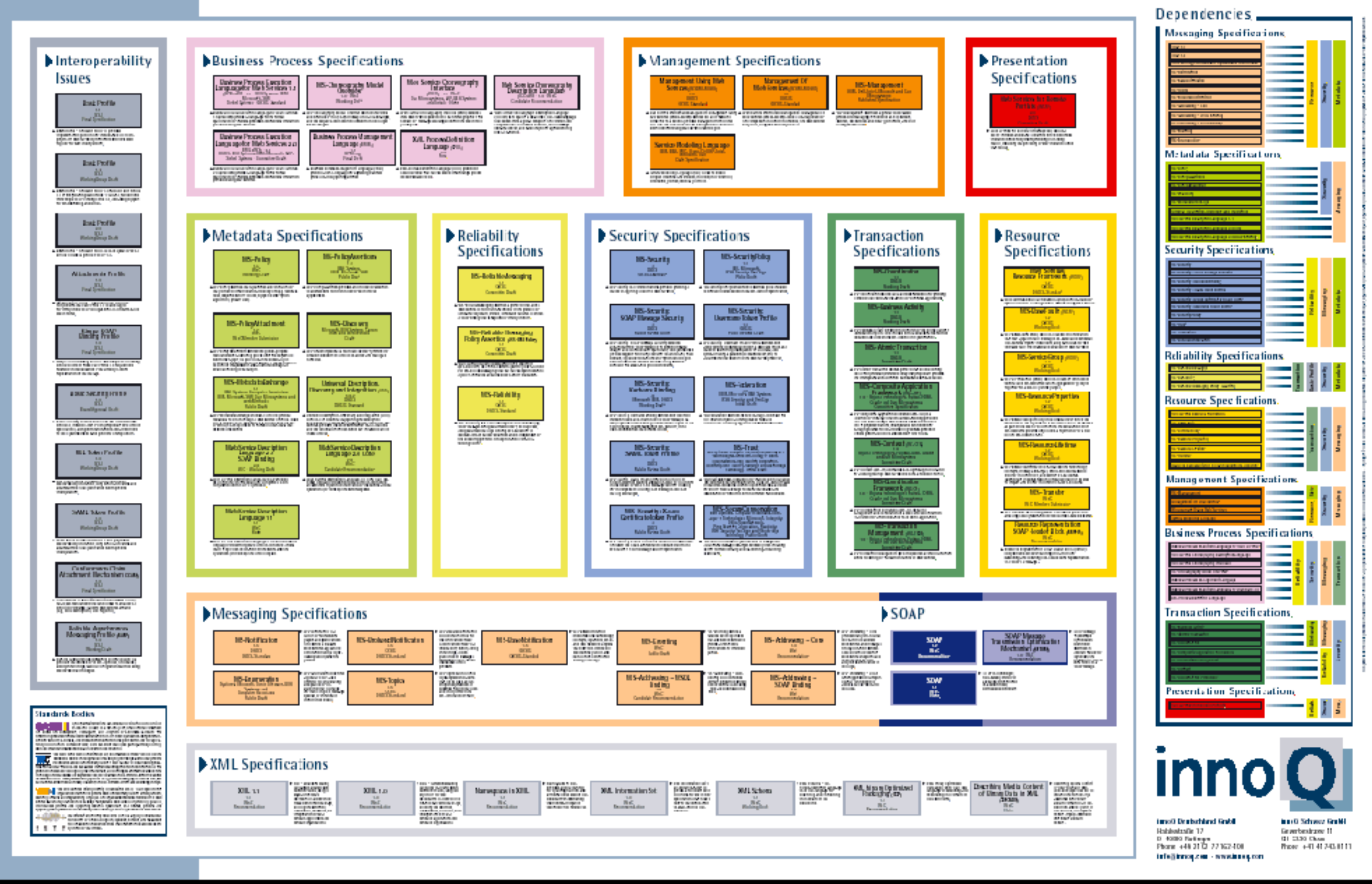

Februay 2002

on 3.0

## SOAP

- SOAP has LOTS of extensions (60+)
	- Reliable messaging
	- Security
	- Addressing
	- Transactions
- SOAP supports a lot of complexity **in the protocol itself**
- Problem: just to get a minimal, small example working, you need to do a lot of boilerplate

#### REST: REpresentational State Transfer

- Defined by Roy Fielding in his 2000 Ph.D. dissertation
- "Throughout the HTTP standardization process, I was called on to defend the design choices of the Web. That is an extremely difficult thing to do... I had comments from well over 500 developers, many of whom were distinguished engineers with decades of experience. That process honed my model down to a core set of principles, properties, and constraints that are now called REST."
- Interfaces that follow REST principles are called **RESTful**

### Properties of REST

- Performance
- Scalability
- Simplicity of a Uniform Interface
- Modifiability of components (even at runtime)
- Visibility of communication between components by service agents
- Portability of components by moving program code with data
- Reliability

## Principles of REST

- Client server: separation of concerns (reuse)
- Stateless: each client request contains all information necessary to service request (scaling)
- Cacheable: clients and intermediaries may cache responses. (scaling)
- Layered system: client cannot determine if it is connected to end server or intermediary along the way. (scaling)
- Uniform interface for resources: a single uniform interface (URIs) simplifies and decouples architecture (change & reuse)

#### Uniform Interface for Resources

- Originally files on a web server
	- URL refers to directory path and file of a resource
- But... URIs might be used as an identity for any entity
	- A person, location, place, item, tweet, email, detail view, like
	- *Does not matter* if resource is a file, an entry in a database, retrieved from another server, or computed by the server on demand
	- Resources offer an *interface* to the server describing the resources with which clients can interact

#### URI: Universal Resource Identifier

- Uniquely describes a resource
	- <https://mail.google.com/mail/u/0/#inbox/157d5fb795159ac0>
	- [https://www.amazon.com/gp/yourstore/home/ref=nav\\_cs\\_ys](https://www.amazon.com/gp/yourstore/home/ref=nav_cs_ys)
	- [http://gotocon.com/dl/goto-amsterdam-2014/slides/](http://gotocon.com/dl/goto-amsterdam-2014/slides/StefanTilkov_RESTIDontThinkItMeansWhatYouThinkItDoes.pdf) [StefanTilkov\\_RESTIDontThinkItMeansWhatYouThinkItDoes.](http://gotocon.com/dl/goto-amsterdam-2014/slides/StefanTilkov_RESTIDontThinkItMeansWhatYouThinkItDoes.pdf) [pdf](http://gotocon.com/dl/goto-amsterdam-2014/slides/StefanTilkov_RESTIDontThinkItMeansWhatYouThinkItDoes.pdf)
	- Which is a file, external web service request, or stored in a database?
		- It does not matter
- As client, only matters what actions we can *do* with resource, not how resource is represented on server

## HTTP Actions

- Idea: define operations by using existing HTTP action verbs
- Describes what will be done with resource
	- GET: retrieve the current state of the resource
	- PUT: modify the state of a resource
	- DELETE: clear a resource
	- POST: initialize the state of a new resource

## URI Design

- In theory, URI could last forever, being reused as server is rearchitected, new features are added, or even whole technology stack is replaced.
- "What makes a cool URI? A cool URI is one which does not change. What sorts of URIs change? URIs don't change: people change them."
	- <https://www.w3.org/Provider/Style/URI.html>
	- Bad:
		- https://www.w3.org/Content/id/50/URI.html (What does this path mean? What if we wanted to change it to mean something else?)
- Why might URIs change?
	- We reorganized our website to make it better.
	- We used to use a cgi script and now we use node.JS.

## URI Design

- URIs represent a contract about what resources your server exposes and what can be done with them
- Leave out **anything that might change**
	- Content author names, status of content, other keys that might change
	- File name extensions: response describes content type through MIME header not extension (e.g., .jpg, .mp3, .pdf)
	- Server technology: should not reference technology (e.g., .cfm, .jsp)
- Endeavor to make all changes backwards compatible
	- Add new resources and actions rather than remove old
- If you must change URI structure, support old URI structure **and**  new URI structure

## Example URI Design

- The candy web service!
- Tracks information about candy
- <http://api.jonbell.net/candy/twix>
	- GET this URI to find out about twix bar
	- POST to the URI to set up a new twix bar
	- DELETE this URI to eat a twix

# Describing Responses

- What happens if something goes wrong while handling HTTP request?
	- How does client know what happened and what to try next?
- HTTP offers response status codes describing the nature of the response
	- 1xx Informational: Request received, continuing
	- 2xx Success: Request received, understood, accepted, processed
		- 200: OK
	- 3xx Redirection: Client must take additional action to complete request
		- 301: Moved Permanently
		- 307: Temporary Redirect

[https://en.wikipedia.org/wiki/List\\_of\\_HTTP\\_status\\_codes](https://en.wikipedia.org/wiki/List_of_HTTP_status_codes)

# Describing Errors

- 4xx Client Error: client did not make a valid request to server. Examples:
	- 400 Bad request (e.g., malformed syntax)
	- 403 Forbidden: client lacks necessary permissions
	- 404 Not found
	- 405 Method Not Allowed: specified HTTP action not allowed for resource
	- 408 Request Timeout: server timed out waiting for a request
	- 410 Gone: Resource has been intentionally removed and will not return
	- 429 Too Many Requests

# Describing Errors

- 5xx Server Error: The server failed to fulfill an apparently valid request.
	- 500 Internal Server Error: generic error message
	- 501 Not Implemented
	- 503 Service Unavailable: server is currently unavailable

# Async programming

- Interacting with web services begs for asynchronous programming
- Example:
	- Get a list from GitHub's API of the top 10,000 Java projects
	- As that list starts coming in, start requesting information on each commit of each of those projects
	- As that information starts coming in, request more information on each commit

# Async Programming

- We probably **really** want to do this concurrently, but implementing it is tricky
- This is what promises are made for!!!

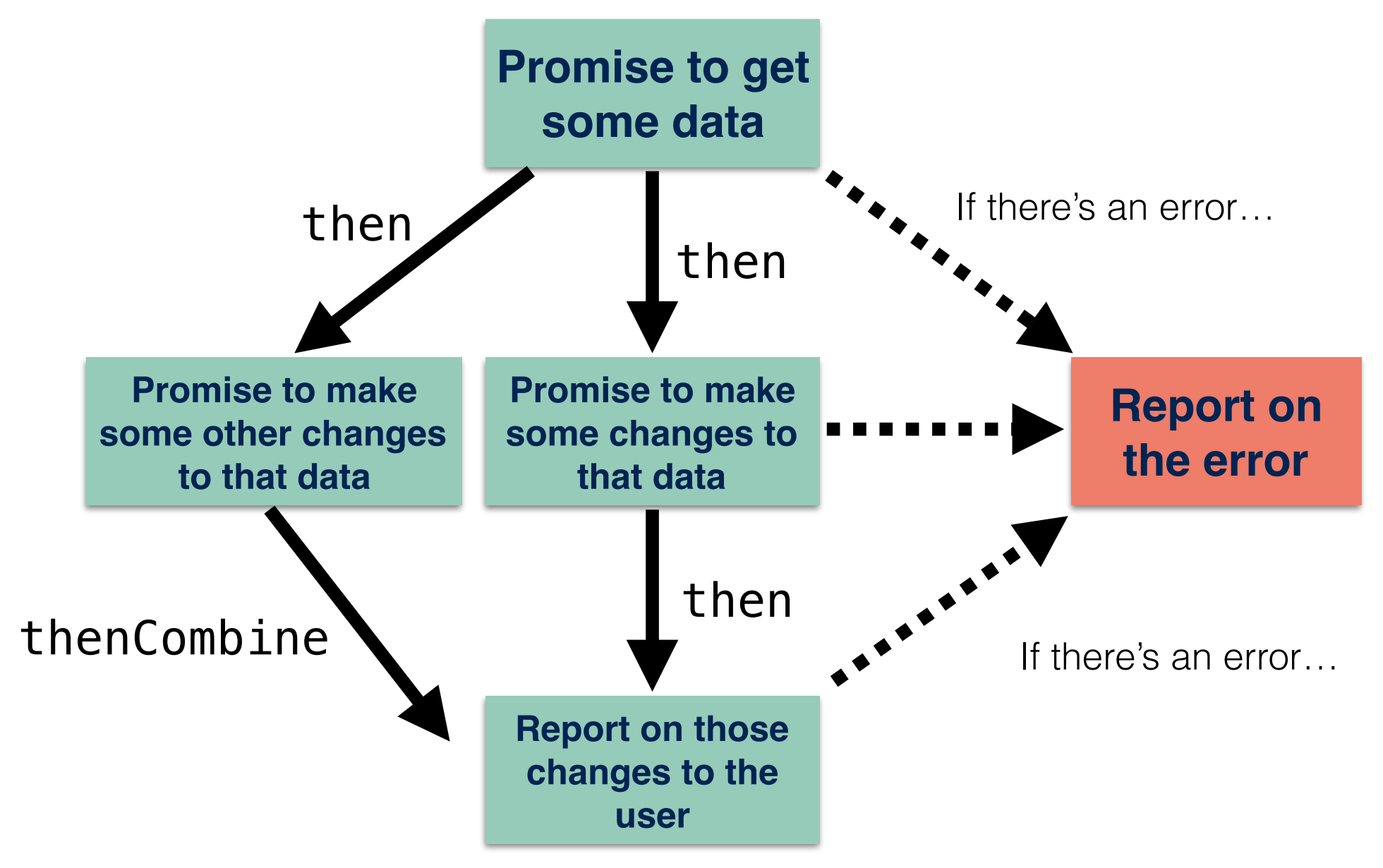

# Async Programming Activity

• Case study (not GitHub): the Candy API

# Async Programming Activity

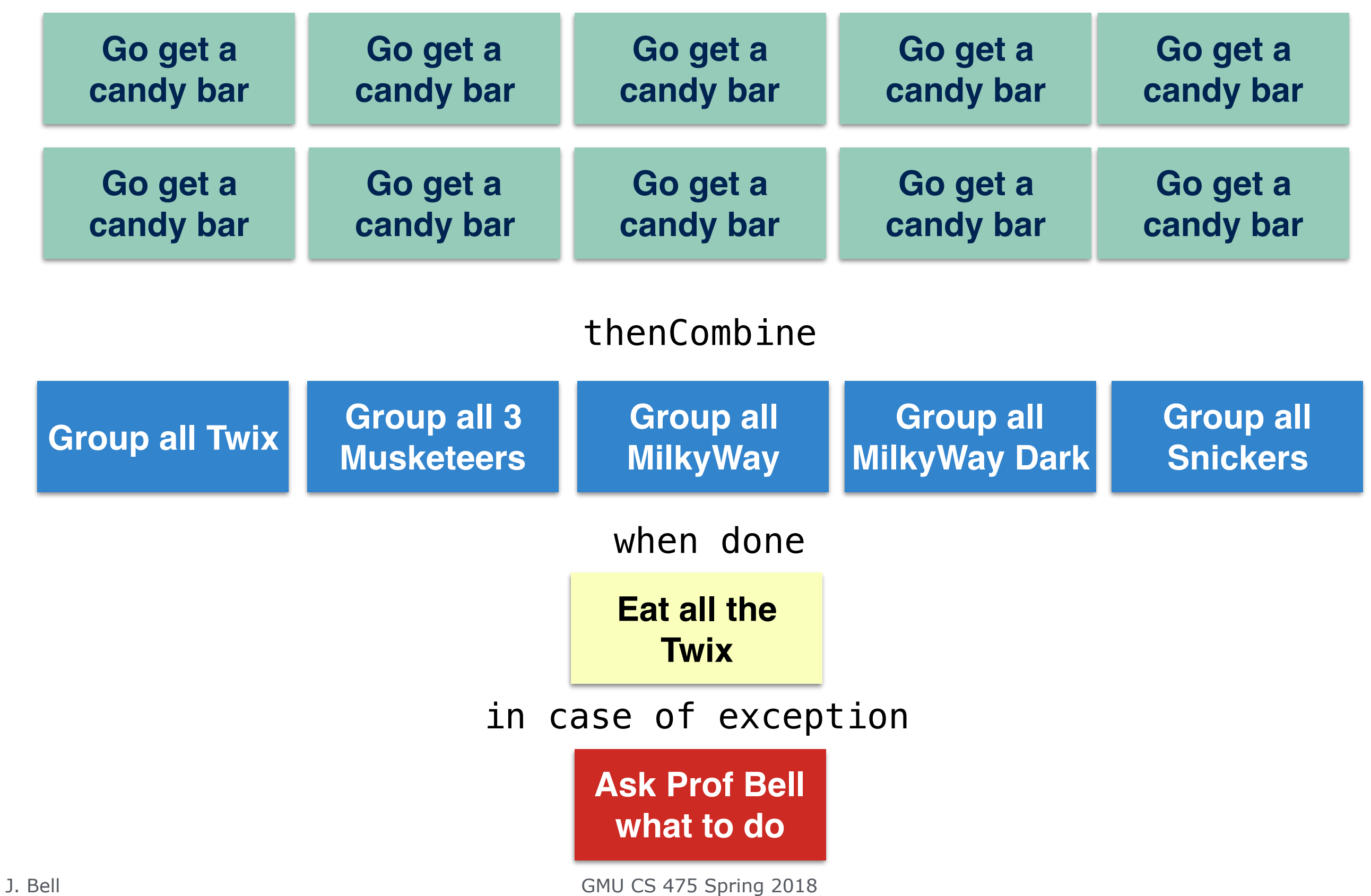

36